# CAD AND FABRICATION OF LOW - PASS FILTER

NORAZAM BIN MOND AMEN

FACUTY OF ELECTRICAL ENGINEERING LAWERSTT TEANOLOGI MARIA HALAYSIA

## CAD AND FABRICATION OF LOW-PASS FILTER

NORSUZILAYA'ACOB Pensyarah Fakulti Kejuruteraan Elektrik Universiti Teknologi MARA 40450 Shah Alam

This thesis is presented in partial fulfillment for the award of the

Bachelor in Engineering (Hons) Electrical

UNIVERSITI TEKNOLOGI MARA

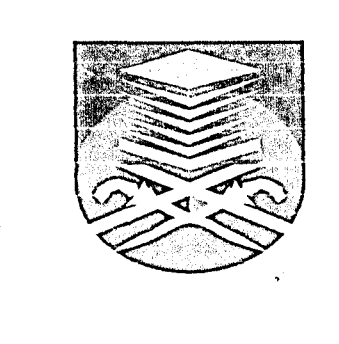

NORAZAM BIN MOHD AMIN Faculty of Electrical Engineering UNIVERSITI TEKNOLOGI MARA 40450 Shah Alam, Selangor Malaysia OCTOBER 2004

#### ACKNOWLEDGEMENT

First and foremost, I would like to express my sincere gratitude and appreciation to my project supervisor, Pn. Norsuzila Yaacob and my RF Design lecturer, Prof. Mad. Dr. Zaiki Hj. Awang, for their generous contribution in providing important ideas, as well as willingness to guide and help in completing this project. Without their sheer determination and cooperation, this project would not have been completed.

My appreciation also goes to the laboratory technicians, En. Hisham and my friends for their willingness, cooperation and assistance. Last but not lease, I would like to acknowledge the help of Dr. Zainol and the technicians from UKM Fabrication Department for their valuable assistance in fabrication of my filter circuits, as well as to all the parties involved, either directly or indirectly in making this project a success. Thank you.

#### **ABSTRACT**

The purpose of this project is to design, simulate, fabricate and measure the characteristics of a microstrip low-pass filter operating at microwave frequencies using computer-aided design (CAD) package. A maximally flat low-pass filter with cutoff frequency of 3 GHz was designed to have an insertion loss not exceeding ldB in the passband and an insertion loss of more than 15dB in the stopband.

The microstrip laminates used are 'Duroid/Rogers 5872' with a 0.5mm substrate thickness and relative permittivity  $(\varepsilon_r)$  of 2.33. The filter was designed, simulated and optimized with the aid of a CAD package HP-Eesof and Genesys V8 with different type of network. In Libra, the type of network used for the filter is  $\pi$ -network while T-network type is used in Genesys. The responses in simulation and experiment from both software are compared and found that the simulation responses from both software gave similar results but Genesys gave better responses than Libra in experimental results.

The circuits from both software were fabricated at UKM Fabrication Department. The filters characteristics were determined using a Wiltron 562 Vector Network Analyser.

### **TABLE OF CONTENTS**

 $\bar{z}_\mathrm{r}$ 

 $\hat{\mathcal{F}}$ 

 $\bar{\alpha}$ 

 $\bar{\beta}$ 

 $\bar{\beta}$ 

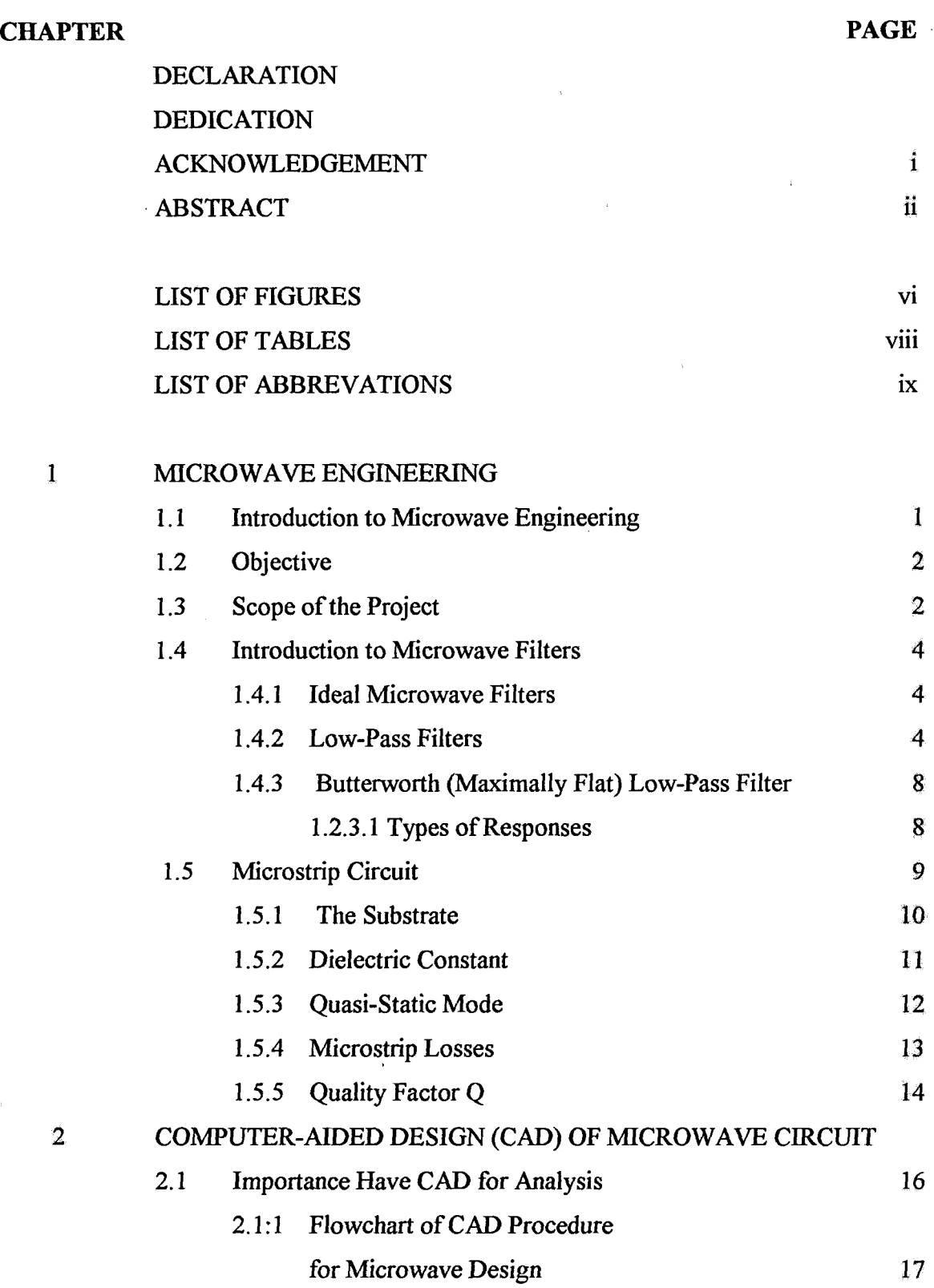